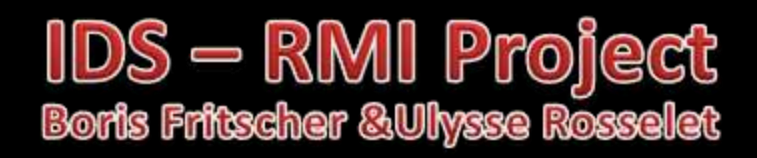

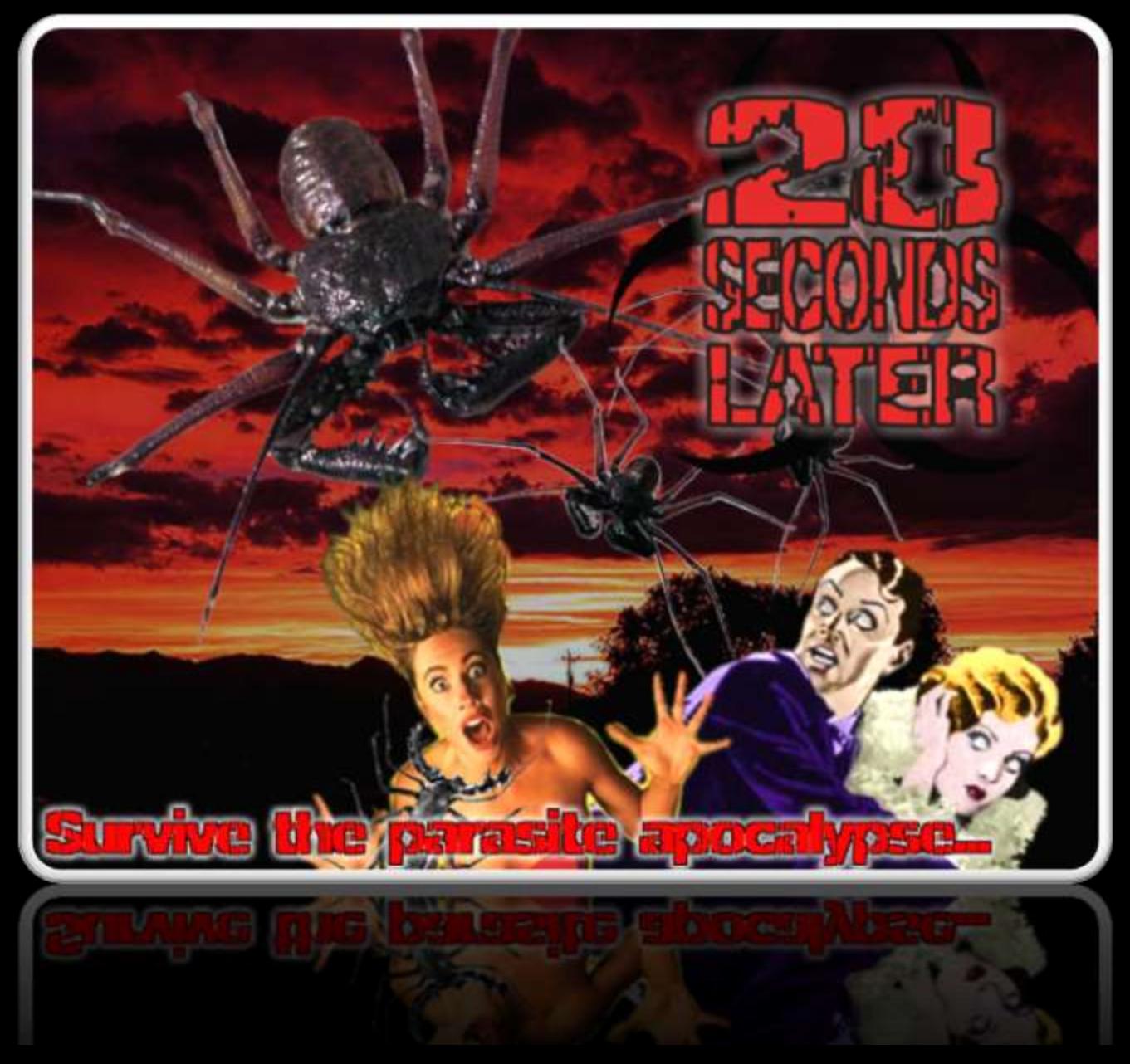

## Former architecture

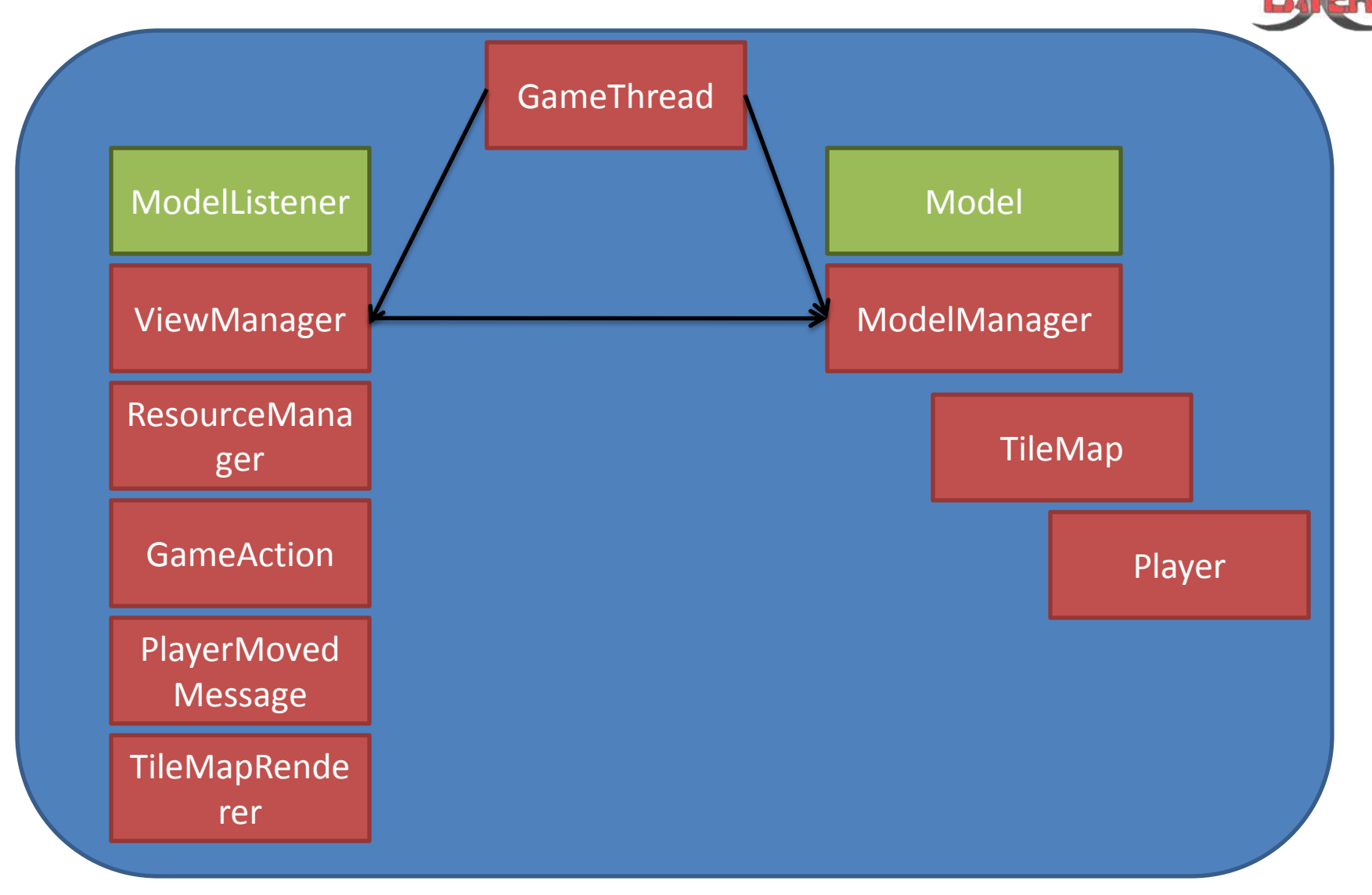

#### New architecture

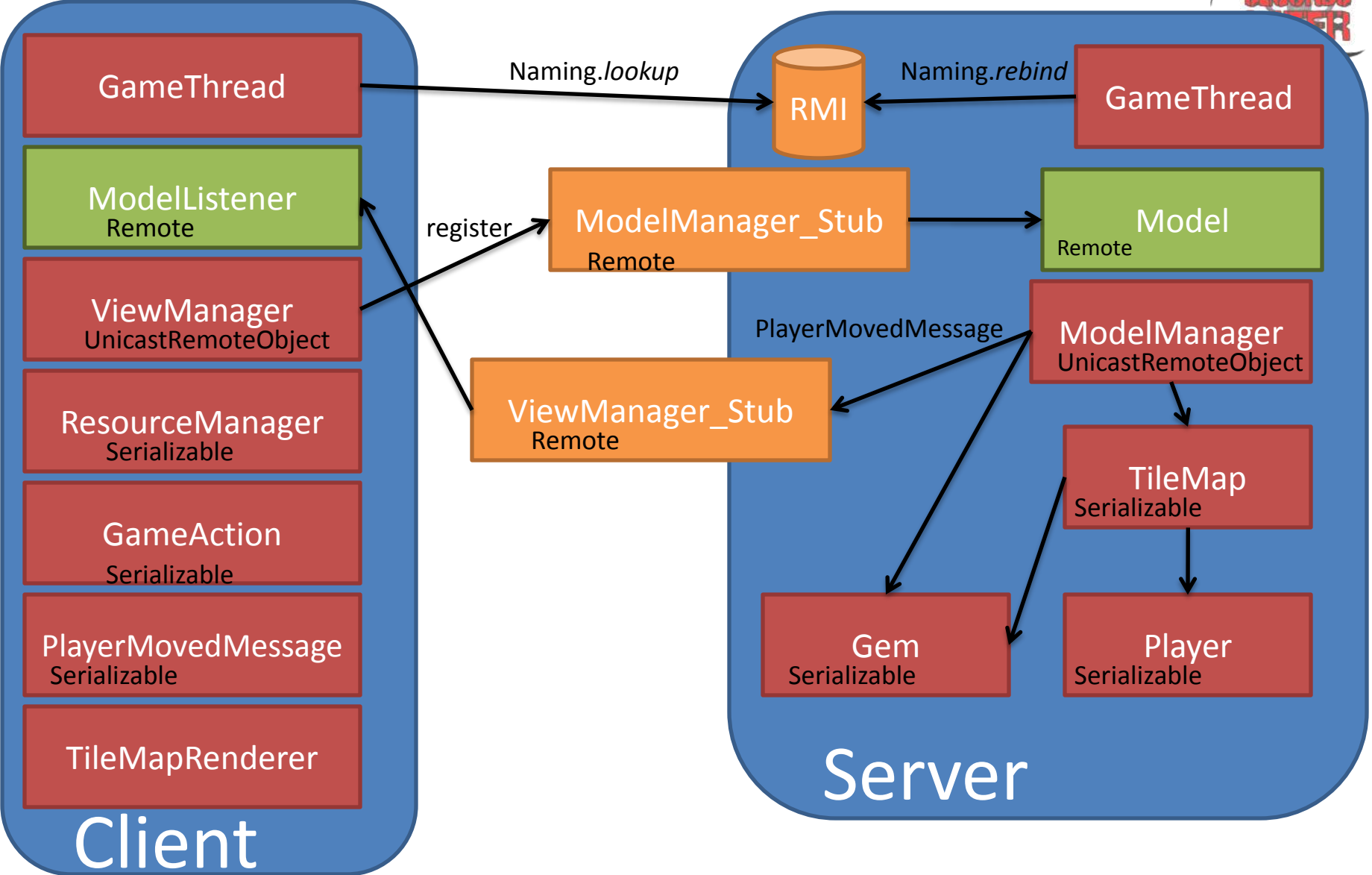

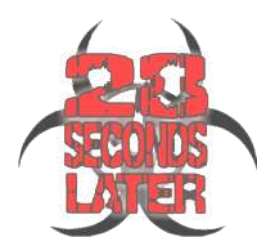

## RMI Exception handling

- Connection
	- Server not found
	- Game full
- Soft disconnection
	- Set cpu to true
	- Allow reconnect
- Hard disconnection
	- Server side automatic client disconnection
- Start server
	- autodetect if we have to run rmi
	- Able to stop (unbind model)
- Kill server
	- Client auto disconnect timeout

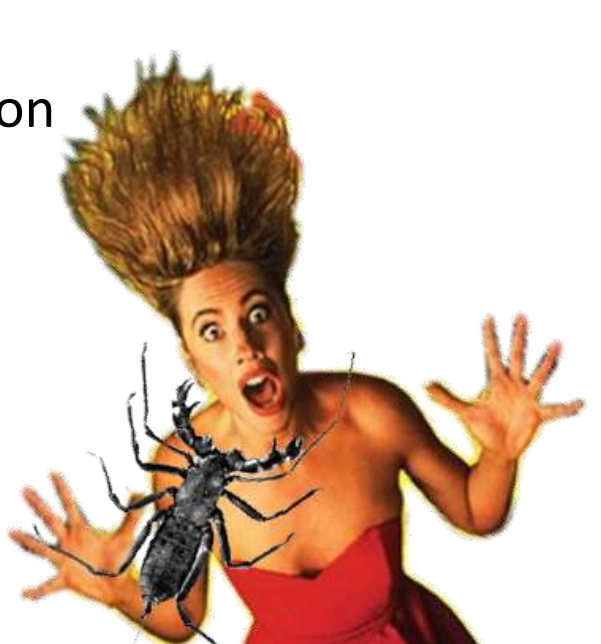

#### RMI Example

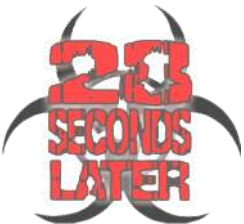

```
try {
//create rmi registry
java.rmi.registry.LocateRegistry.createRegistry(1099);
} catch (RemoteException e) {
    try{
    //rmi already started? try to connect
    java.rmi.registry.LocateRegistry.getRegistry();
    } catch (RemoteException ex) {window.displayErrorPane("Unable to contact/create RMI 
    registry");
    return null;
    }
}
//we have a registry ready test if server is already in registry
try {
     try{
     Naming.lookup("ModelManager");
     }catch(NotBoundException e){
     //registry has no server we can create it
     model = new ModelManager();
     Naming.rebind("ModelManager", model);
     return model;
     }
     window.displayErrorPane("Server already running!");
     return null;
} catch (RemoteException e) {
    window.displayErrorPane("Server unable to start/connect to rmi!");return null;
```
**}**

#### Advanced Features

- **Engine** 
	- Refactoring in order to remove need of lapi.jar
	- Map is generated from file (Multiple tiles possible A-Z)
	- Ability to send from the server a message to be drawn on an specific individual client
	- Server menu
	- New sprites!
- Items
	- Radar powerup shows all the living players on a mini map
	- Life powerup gives 20 health points (maximum health is 100%)
	- Skull, where a player died. Health decreases rapidly when standing near the corpse

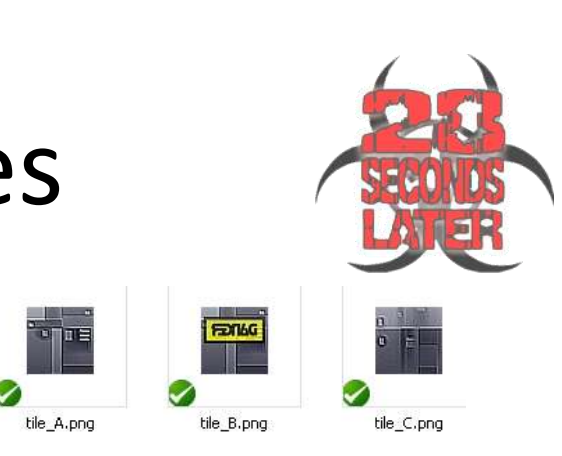

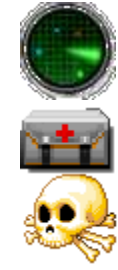

#### Advanced Features

- Infection
	- Randomly : at startup or if the infected player dies
	- Transferred through contact with another player
	- Infected player's health is decreasing (28s until death) but runs faster (has his own sprite)
	- When a player is dead : « ghost mode » he can move and see all other players but others do not see him
- Rounds
	- For a round to start, the game waits until all human players are ready (spacebar pressed)
	- The last living player (survivor) wins the round
	- The game ends after 5 rounds displaying the score board
	- Server ends after all human players disconnected

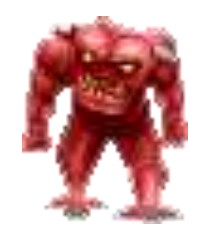

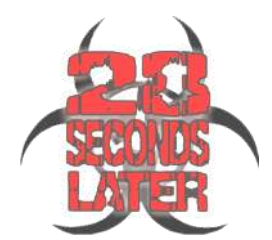

### Advanced features Example

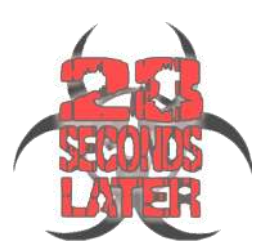

```
//check if we have a winner
int remainingPlayers = livingPlayers.size();
if(remainingPlayers > 1){
   //infecting new player
     infectRandomPlayer();
}else{
   //we have a winner!
   try{
          Player winner = livingPlayers.get(0);
          int newscore = score.get(winner.getID()) + winner.getHealth()*10;
          winner.setScore(newscore);
          score.put(winner.getID(), newscore);
   for (ModelListener listener : listenerList) {
          try {
          listener.displayMessage( winner.getName()+ " Won round "+round, 3000, 200);
          } catch (RemoteException e) {
                    System.out.println("unable to send displaymessage");
          }
   }
   System.out.println(winner.getName() + " Won round " + round);
}catch (IndexOutOfBoundsException e) {
   // catch if we made an update but nobody was alive
}
                                                                                duration (ms)
                                                                                      Y offse
```
# Important changes in java files

- Removed all engine.\*
- game.GameThread: remoteException handling for connection errors
- game.Model: added unregister/stop
- game.ModelListener
	- added int state to PlayerMovedMessage (for Warmup defined in Config.STATE \*)
	- added displayMessage(String message, long duration) to display message on clients
- game.ModelManager: numerous changes for serving game logic
- game.ViewManaer: numerous changes for displaying game logic (messages, scoreboard)
- gui.graphics.ScreenManager: new menu for server
- gui.ResourceManager: added loading of item(gem/settables) and tiles images
- Gui.TileMapRenderer: diplay logic (infecte skin, radar, …)
- Model.components.Player: added attributs, health, infected +PlayerDieTimerTask
- Serialized: GameAction, PlayerMovedMessage, ResourceManager, TileMap, Gem, Settable, Player, SerialTimer, PlayerDieTimerTask

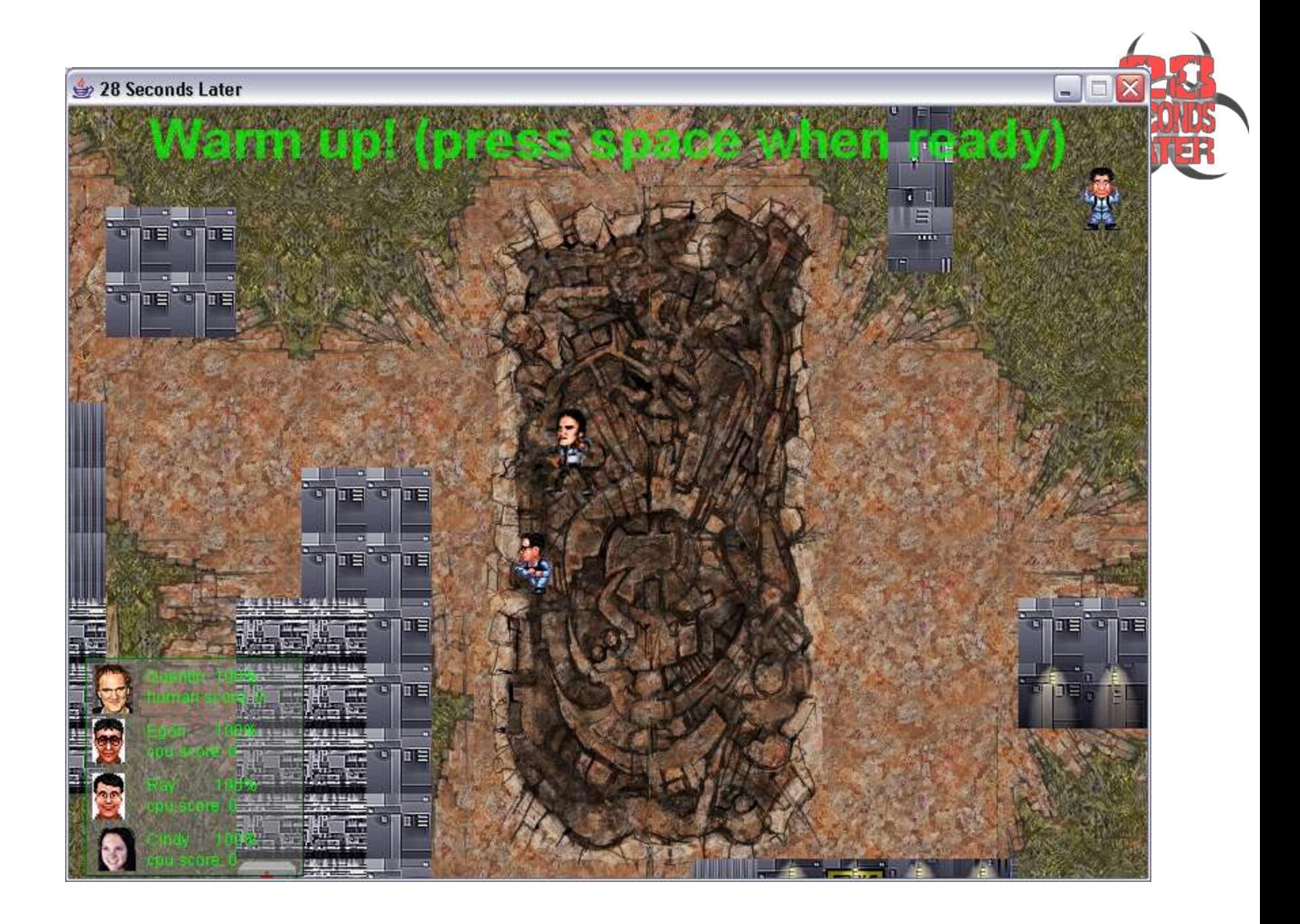

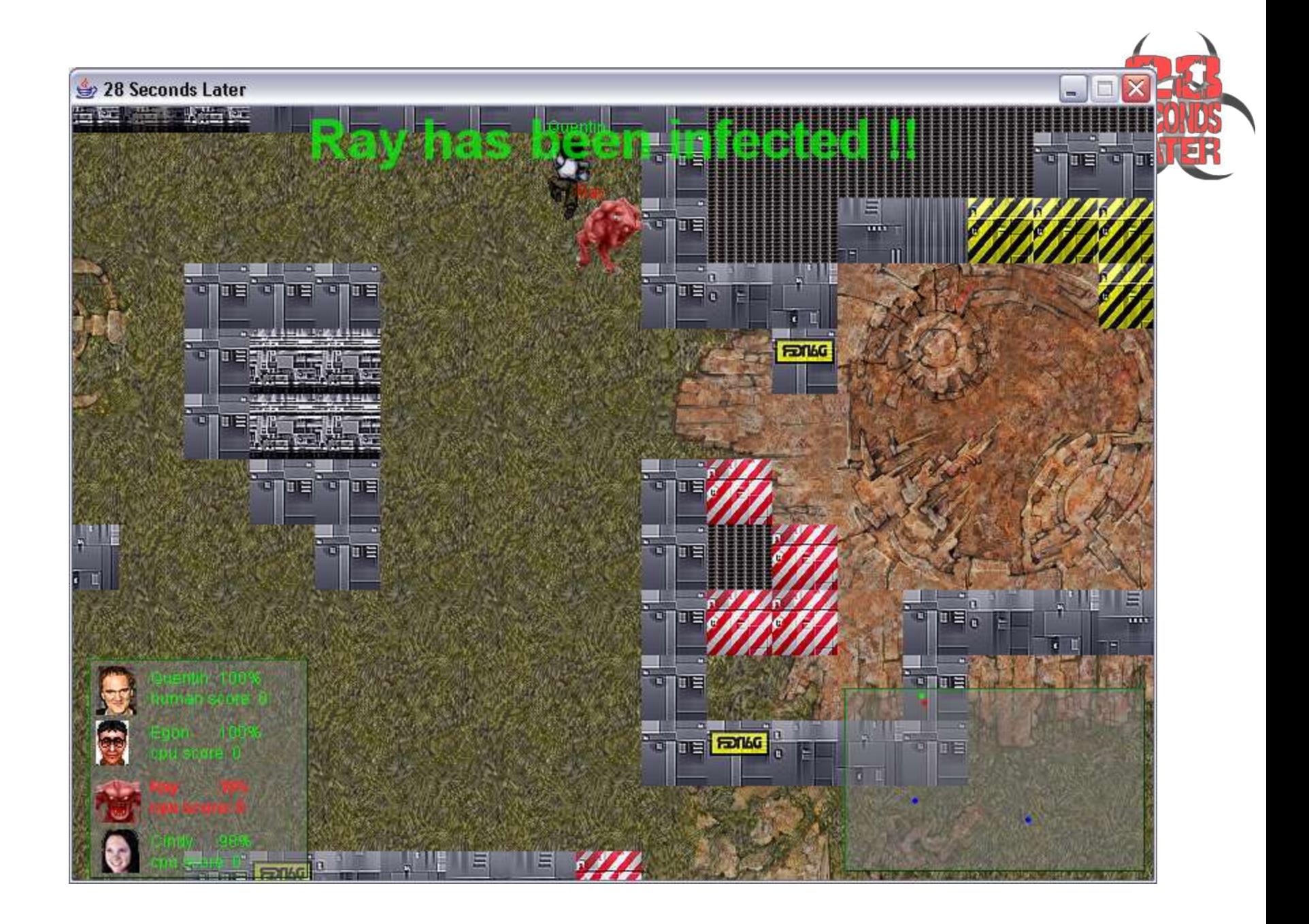

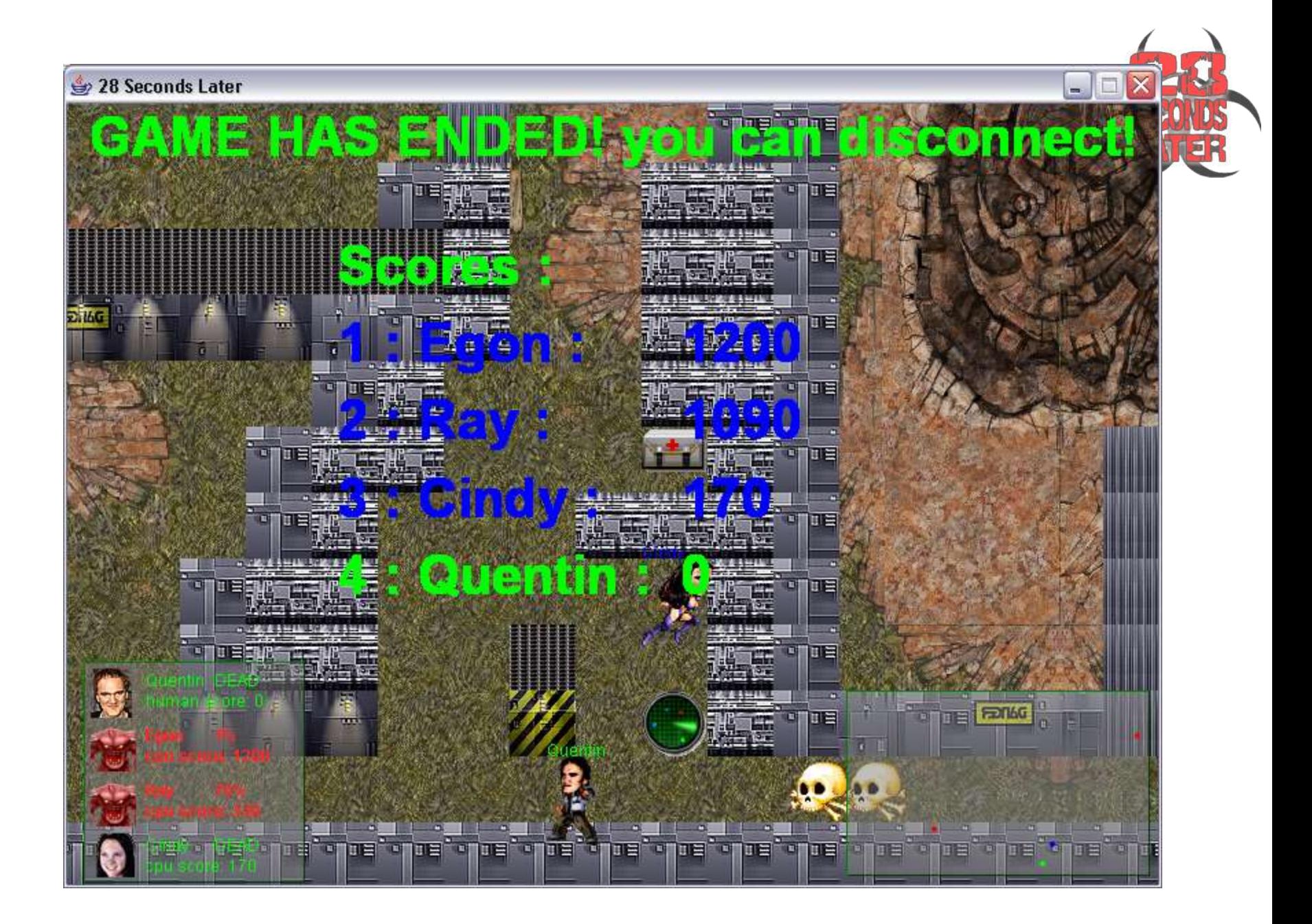

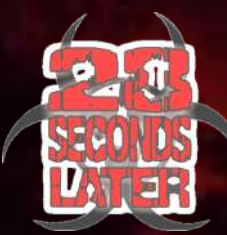

# Questions ?

ឝ